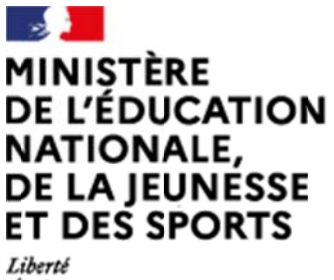

Égalité Fraternité

**Rap pport du jury** 

# $C$  **Concours: CAPLP EXTERNE**

**S Section : Génie e civil** 

# **Option: construction et réalisation des ouv**

**S Session n 2020** 

Rapport de jury présenté par :

Madame Sandrine MYKAJ – Inspectrice de l'Éducation Nationale Ense ignement t technique Sciences et techniques industrielles **des ouvrages**<br>ctrice de l'Éducation<br>s

Présidente du jury

# **SOMMAIRE**

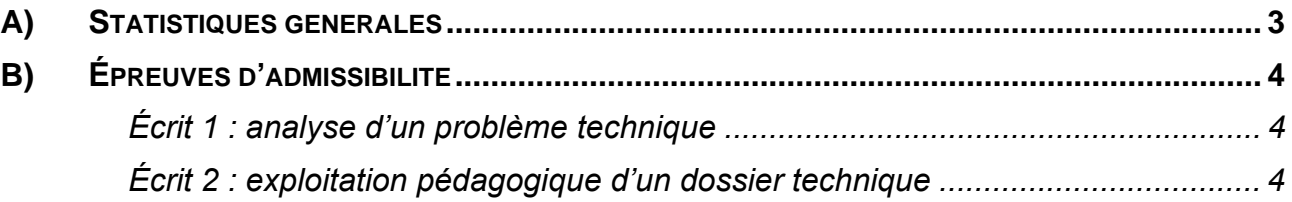

## **Épreuves non mises en œuvre lors de la session 2020**

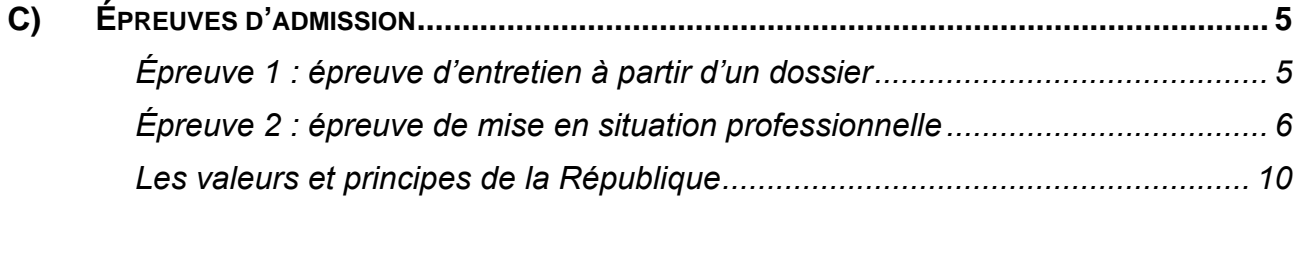

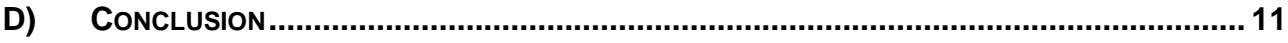

## **Les rapports des jurys des concours sont établis sous la responsabilité des présidents de jury**

## **Avant-propos**

La crise sanitaire exceptionnelle que traverse le pays a nécessité l'interruption de l'organisation des concours internes et externes du ministère de l'Éducation nationale de la Jeunesse et des Sports. Le déconfinement progressif a permis de reprogrammer les épreuves des concours en prenant en compte le protocole sanitaire.

*Les épreuves du CAPLP externe section Génie civil option construction et réalisation des ouvrages ont été adaptées conformément aux dispositions de l'arrêté du 15 mai 2020, portant adaptation du concours externe et du troisième concours du certificat d'aptitude au professorat de lycée professionnel (CAPLP) ouverts au titre de l'année 2020, en raison de la crise sanitaire née de l'épidémie de covid-19. Les épreuves écrites ont constitué les épreuves d'admission du concours.* 

## **A) Statistiques générales**

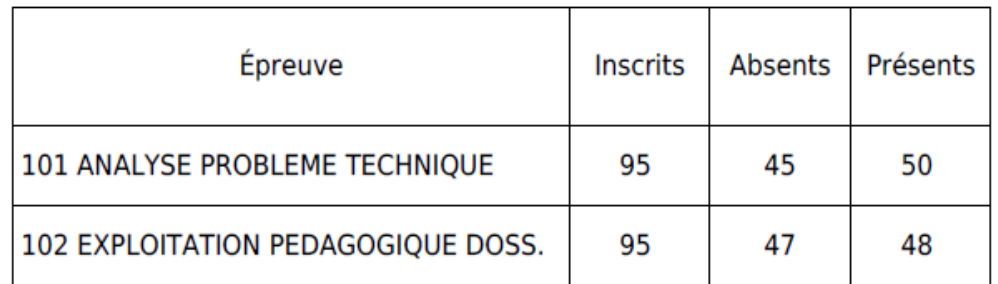

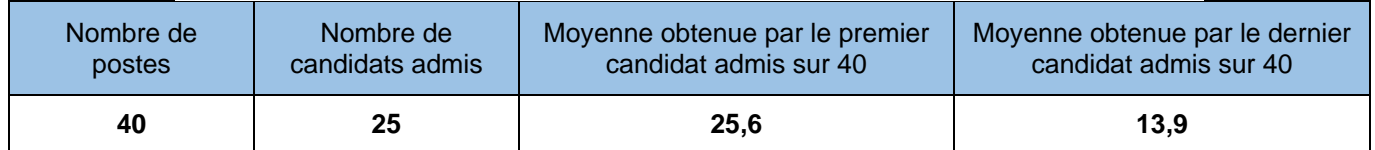

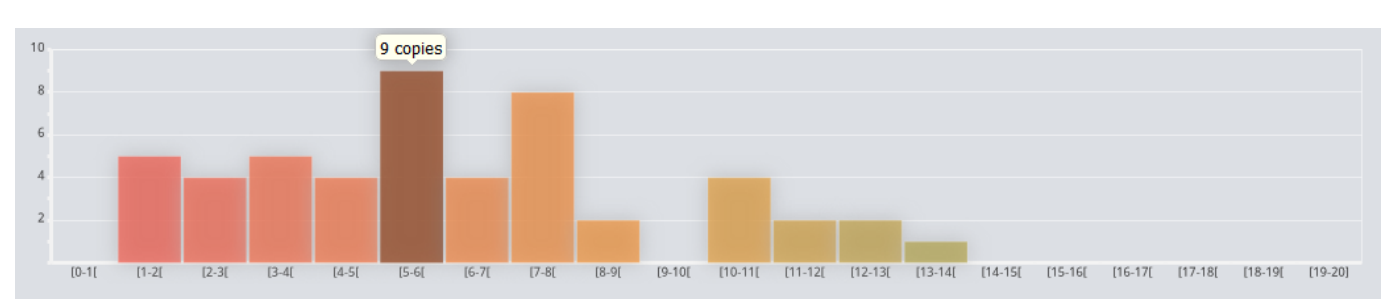

## **Répartition des candidats par intervalles de notes**

## **B) Épreuves d'admissibilité**

## $\Rightarrow$  ANALYSE D'UN PROBLEME TECHNIQUE

### **Durée de totale de l'épreuve : 4 heures**

### **Coefficient 1**

L'épreuve a pour but de vérifier que le candidat est capable de mobiliser ses connaissances scientifiques et techniques pour analyser et résoudre un problème technique caractéristique de l'option du concours.

#### **Lors de la session 2020, le jury a particulièrement apprécié que :**

- la majorité des candidats ait pris le soin de rédiger les réponses aux questions posées ;
- certaines copies démontraient un travail équilibré et homogène réparti entre les 3 parties à traiter.

### **Lors de la session 2020, le jury a regretté que :**

- certaines réponses ne soient pas rédigées avec une maîtrise certaine de la langue française ;
- certains candidats aient manqué de rigueur dans la rédaction des calculs demandés ;
- de nombreux candidats ne maîtrisaient pas les unités fondamentales de mesure ;
- l'étude n°2 n'ait pas été dans une grande majorité abordée. Il est à rappeler que la résistance des matériaux est un des savoirs fondamentaux de la discipline.

### **Aussi, nous conseillons aux futurs candidats de prendre en compte les éléments suivants :**

- prendre le temps de rédiger clairement les réponses ;
- être rigoureux dans la rédaction des calculs et l'emploi des unités fondamentales de mesure ;
- persévérer dans la recherche de solutions posées aux questions ;
- d'actualiser leurs connaissances dans l'ensemble des domaines relatif au génie civil.

## **ECRIT 2 : EXPLOITATION PEDAGOGIQUE D'UN DOSSIER TECHNIQUE**

#### **Durée de totale de l'épreuve : 4 heures**

### **Coefficient 1**

À partir d'un dossier technique caractéristique de la construction et réalisation des ouvrages fourni au candidat et comportant les éléments nécessaires à l'étude, l'épreuve a pour objectif de vérifier que le candidat est capable d'élaborer tout ou partie de l'organisation d'une séquence pédagogique, dont le thème est proposé par le jury, ainsi que les documents techniques et pédagogiques nécessaires (documents professeurs, documents fournis aux élèves, éléments d'évaluation).

## **Lors de la session 2020, le jury a particulièrement apprécié :**

- l'organisation et la clarté de rédaction de certaines copies ;
- que l'organisation pédagogique proposée soit pertinente au regard des contraintes imposées ;
- que les questions relatives à l'exploitation de la maquette numérique aient dans une grande majorité bien traitées ;
- que la notion de fiche synthèse ait été bien appréhendée pour une majorité des candidats.

## **Lors de la session 2020, le jury a regretté :**

- que toutes les études n'aient pas été abordées par l'ensemble des candidats, et notamment l'étude n°3 ;
- que certains candidats n'aient pas utilisé les documents proposés pour rédiger leurs éléments de réponse ;
- que de nombreux candidats n'aient pas eu recours à la schématisation pour illustrer les informations techniques décrites dans les fiches synthèses proposées ;
- le manque de qualité et de structuration de certaines copies ;
- l'imprécision ou le hors-sujet de certaines réponses témoignant d'un manque de préparation.

### **Aussi, nous conseillons aux futurs candidats :**

- de prendre connaissance des rapports de jury des dernières sessions ;
- de prendre le temps nécessaire à la lecture du sujet afin de bien comprendre les consignes ;
- de partir du principe qu'une copie doit être structurée et claire ;
- de se rapprocher des équipes enseignantes des établissements scolaires.

## **C) Épreuves d'admission**

## **ÉPREUVE 1 : ÉPREUVE D'ENTRETIEN À PARTIR D'UN DOSSIER**

## **Durée totale de l'épreuve : 1 heure (présentation : 30 minutes maximum, entretien avec le jury : 30 minutes maximum)**

#### **Coefficient 2**

L'épreuve est basée sur un entretien avec le jury à partir d'un dossier technique, scientifique et pédagogique, relatif à un support spécifique de la filière génie civil. Elle a pour but de vérifier que le candidat est capable de rechercher des supports de son enseignement dans le milieu économique et d'en extraire des exploitations pertinentes pour son enseignement au niveau d'une classe de lycée professionnel. Le dossier est réalisé par le candidat

Les référentiels de formation visés attendus sont notamment le BAC PRO « Technicien du bâtiment : organisation et réalisation du gros œuvre » et le BAC PRO « Travaux publics ». Dans le cas où le candidat proposerait des exploitations pédagogiques relatives à d'autres diplômes (CAP Maçon, CAP Constructeur en béton armé, etc.), celui-ci devra être en capacité de se projeter sur les référentiels de formation de niveau IV cités préalablement.

L'entretien qui succède à la présentation du candidat permet au jury d'approfondir les points qu'il juge utiles. Il permet en outre d'apprécier la capacité du candidat à prendre en compte les acquis et les besoins des élèves, à se représenter la diversité des conditions d'exercice de son métier futur, à en connaître de façon réfléchie le contexte dans ses différentes dimensions (classe, équipe éducative, etc.) et les valeurs qui le portent, dont celle de la République.

Remarque : Les dossiers doivent être transmis au secrétariat du jury 5 jours francs avant le début des épreuves d'admission. La date est communiquée aux candidats par le Ministère de l'éducation nationale.

## **Épreuve non mise en œuvre lors de la session 2020**

L'épreuve d'entretien à partir d'un dossier n'a pas été mise en œuvre lors de la session 2020 au regard de la crise sanitaire rencontrée. Cependant, les conseils donnés dans le rapport du jury de la session 2019 restent d'actualités. Aussi, nous conseillons aux candidats de la session 2021 :

- d'anticiper les résultats de l'admissibilité et par conséquent, de préparer le dossier dès leur inscription au concours ;
- d'approfondir ou d'actualiser leur connaissance du système éducatif ;
- de se rapprocher d'une équipe pédagogique d'un lycée professionnel afin de les accompagner dans la construction et la rédaction de séquences pédagogiques structurées et conformes aux attentes des référentiels de formation visés ;
- d'appréhender les 2 référentiels : BAC PRO TB ORGO et BAC PRO TP (afin d'être en capacité d'exploiter ou de proposer des séquences pédagogiques abordant les 2 domaines ;
- de veiller à la bonne adéquation entre l'envergure du dossier technique et le niveau de la classe ciblée (année, période) - adéquation support/exploitation pédagogique.

## **ÉPREUVE 2 : ÉPREUVE DE MISE EN SITUATION PROFESSIONNELLE**

**Durée des travaux pratiques : 4 heures Durée de la préparation de l'exposé : 1 heure Durée de l'exposé : 30 minutes (maximum) Durée de l'entretien : 30 minutes (maximum) Coefficient 2** 

L'épreuve prend appui sur les investigations et les analyses effectuées par le candidat pendant les quatre heures de travaux pratiques relatifs à un système technique et comporte un exposé suivi d'un entretien avec les membres du jury. L'exploitation pédagogique attendue est directement liée aux activités pratiques réalisées.

Celle-ci est relative aux enseignements d'une classe de lycée professionnel préparant le baccalauréat professionnel « Technicien du bâtiment : organisation et réalisation du gros œuvre » ou le baccalauréat professionnel « Travaux publics ». Elle prend appui sur les investigations et les analyses effectuées au préalable par le candidat au cours de travaux pratiques relatifs à un support de spécialité.

L'épreuve d'une durée de 6 heures est constituée de plusieurs parties :

- une partie pratique de 4 heures qui se déroule sur le plateau technique ou en extérieur, en fonction de la nature du thème ;
- une partie de préparation en salle d'une durée d'une heure permettant au candidat d'exploiter son travail à l'atelier pour préparer une séance pédagogique insérée dans une séquence ;
- la présentation de son exploitation pédagogique aux membres du jury, pendant 30 minutes ;
- un entretien avec le jury pendant 30 minutes (maximum).

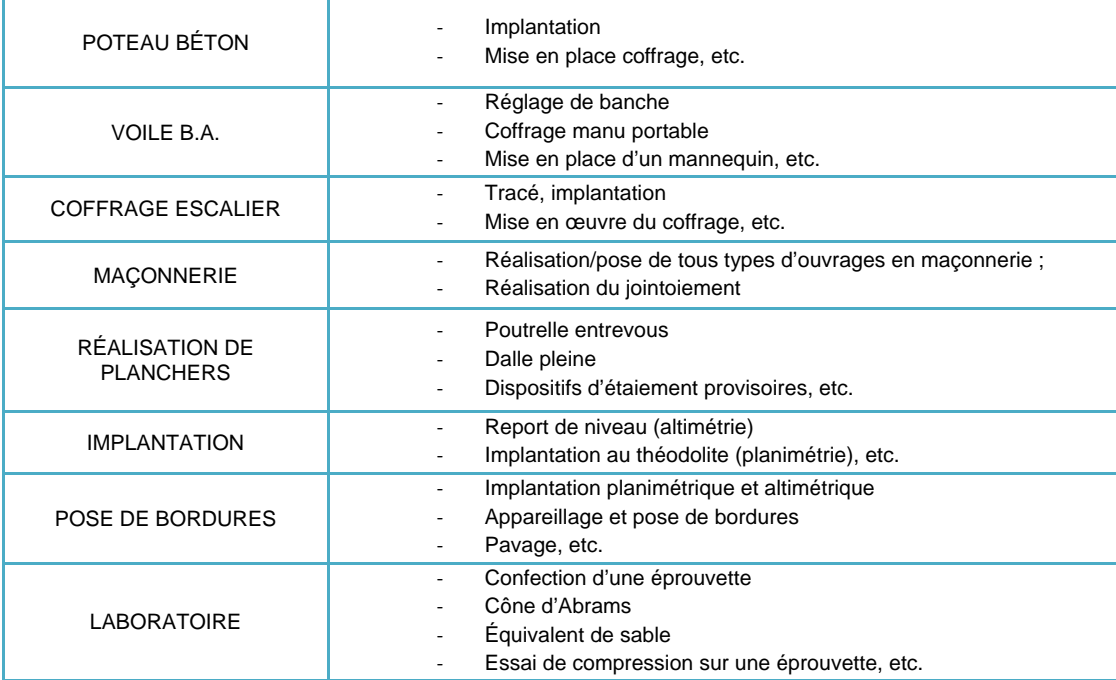

Les mises en situation professionnelle pourront être de type :

Concernant l'exploitation pédagogique, le niveau de la classe, le diplôme préparé ainsi qu'une ou plusieurs tâches du référentiel d'activités professionnelles sont imposés au candidat qui doit alors proposer une séquence pédagogique dont il développera une séance adaptée au public et à l'objectif visé.

Les travaux pratiques permettent d'évaluer l'aptitude du candidat à :

- mettre en œuvre des matériels, des matériaux et/ou de l'équipement en respectant un protocole ou une fiche technique ;
- réaliser un ouvrage conforme au cahier des charges ;
- prendre en compte la prévention des risques professionnels ;
- maintenir un poste de travail propre ;
- proposer des solutions technologiques pertinentes et de ce fait, justifier des choix opérationnels ou techniques ;
- adopter une posture conforme aux attentes de l'Institution.

L'exposé du candidat permettra de vérifier que celui-ci est capable de :

- situer une séquence dans le temps et d'identifier le public visé ;
- d'identifier les compétences et les savoirs associés du référentiel de formation ;
- d'identifier les objectifs de la séance ;
- d'élaborer des activités pertinentes en relation avec les compétences visées ;
- de proposer une évaluation et/ou des activités d'approfondissement et de remédiation.

Lors de l'entretien, les échanges permettront d'aborder notamment l'intégration de la culture numérique dans l'exercice du métier d'enseignant et également la démarche BIM dans le cadre de l'évolution des pratiques du secteur du bâtiment. Le jury pourra entre autre apprécier lors des échanges, la capacité du candidat à se projeter dans l'exercice du métier visé et son ouverture d'esprit.

## **EXEMPLES D'UNE MISE EN SITUATION PROFESSIONNELLE**

#### **Exemple 1**

Ouvrage support : Station d'épuration. Local Technique Phase de projet : Aménagement extérieur du local technique Lot : VRD – Réalisation de la voirie

Travaux Pratiques d'une durée de 4 heures :

- Implanter et tracer des ouvrages.
- Réaliser des ouvrages routiers.

#### Travail à l'atelier :

L'étude concerne l'aménagement extérieur du local technique. Il s'agit de réaliser un passage bateau et le pavage.

#### Partie 1 :

- Régler le niveau de la couche de base pour le passage bateau.
- Régler l'alignement et les niveaux du passage bateau.
- Mettre en place les bordures du passage bateau.
- Réaliser les joints.

#### Partie 2 :

- Régler la couche de pose des pavés.
- Mettre en place les pavés.

#### Ressources :

- Extrait du CCTP.
- Plans.
- Guide de pose Pavés et Bordures du CERIB.
- Documentation Technique sur les bordures.

#### Annexes pédagogiques

#### **Exemple 2**

**Ouvrage support :** Dossier : Maison individuelle

 Phase de projet : Réalisation d'un mur en maçonnerie Lot : Gros œuvre – Maçonnerie de BBM

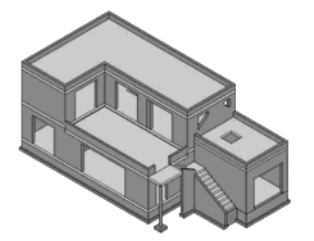

#### **TRAVAUX PRATIQUES (***durée : 4 heures)*

Implanter une partie d'ouvrage. Réaliser des ouvrages en maçonnerie. Réaliser des finitions et poser des éléments préfabriqués.

#### **Activités menées sur le plateau technique :**

- À partir du dossier technique, et avec le matériel disponible dans l'atelier, mettre en œuvre une partie du mur de la terrasse comportant la réalisation de trois assises de BBM 500 x 150 x 200. La hauteur des assises doit correspondre aux assises de la partie existante.
- Sur le mur en maconnerie existant, poser les couvertines en effectuant les différentes coupes.
- Sur le mur que vous avez maçonné, préparer les coupes pour la pose des couvertines d'angle.

### **Ressources :**

- 
- **Extrait du CCTP.**
- **•** Documentation technique
- · Plans.

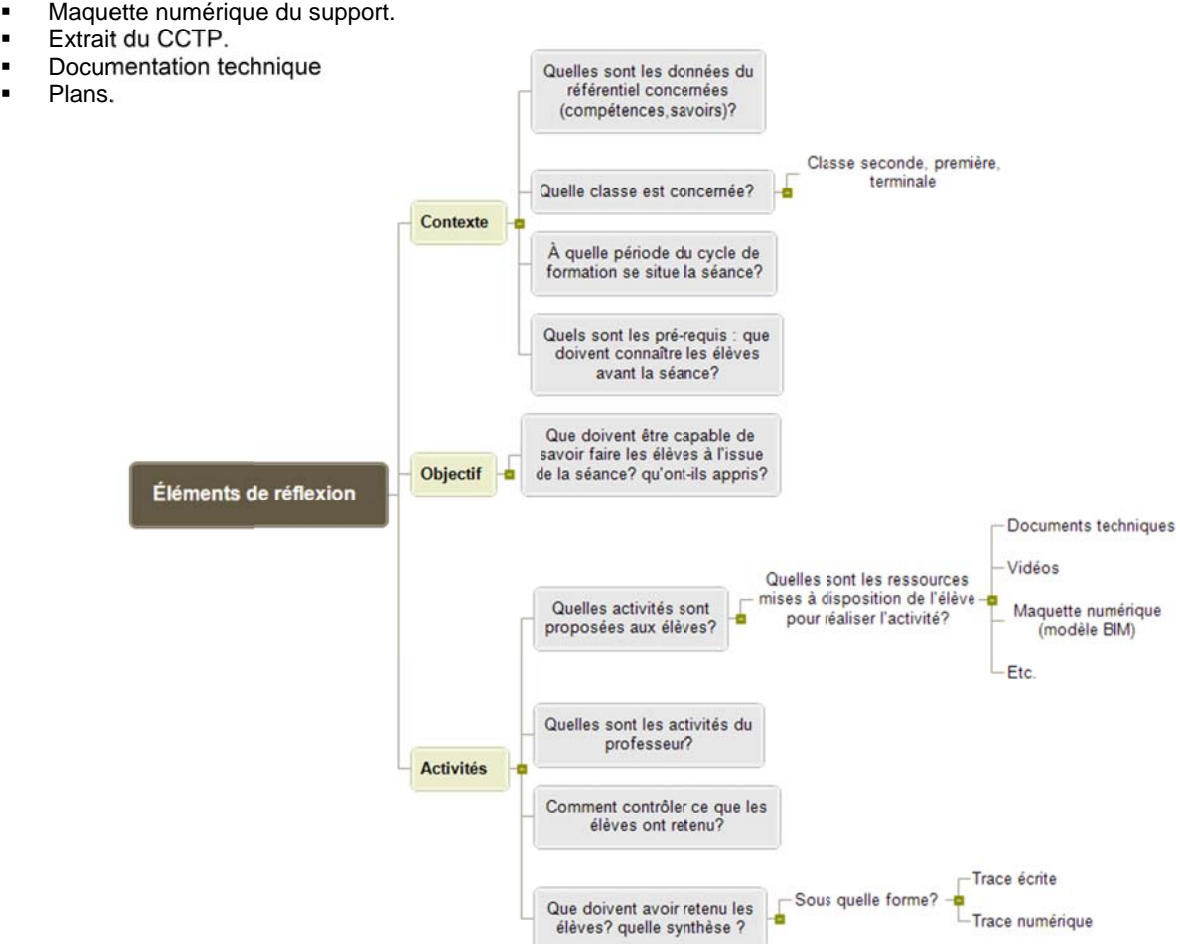

## **Épreuve non mise en œuvre lors de la session 2020**

L'épreuve de mise en situation professionnelle n'a pas été mise en œuvre lors de la session 2020 au regard de la crise sanitaire rencontrée. Cependant, les conseils donnés dans le rapport du jury de la session 2019 restent d'actualités. Aussi, nous conseillons aux candidats de la session 2021 :

- de lire, étudier et comprendre différentes documentations techniques de constructeurs en lien avec le matériel de gros-œuvre ;
- de prendre connaissance de manière approfondie et ainsi être en capacité d'exploiter les référentiels de formation visés (« BAC PRO Technicien du bâtiment : organisation et réalisation du gros œuvre » et « BAC PRO Travaux publics ») ;
- de se rapprocher d'équipes pédagogiques au sein des Établissements Publics Locaux d'Enseignement et ainsi s'informer sur les démarches pédagogiques et leur mise en œuvre sur les trois années de baccalauréat professionnel (l'organisation des enseignements, les périodes de formation en milieu professionnel, les modes d'évaluation et les modalités de certification), de pouvoir se préparer au mieux à la mise en œuvre d'expérimentations sur un plateau technique de la filière « gros œuvre ». La pratique est incontournable.

## **LES VALEURS ET PRINCIPES DE LA REPUBLIQUE**

Lors des épreuves d'admission, le jury évalue la capacité du candidat à agir en agent du service public d'éducation, en vérifiant qu'il intègre dans l'organisation de son enseignement, les valeurs portées par l'Éducation nationale, dont celles de la République. L'éducation aux valeurs républicaines doit conduire à adopter des démarches pédagogiques spécifiques, variées et adaptées. Les stratégies mises en œuvre permettront notamment aux élèves d'apprendre à :

- travailler en équipe et coopérer à la réussite d'un projet ;
- assumer une responsabilité individuelle et collective ;
- représenter un groupe ;

- adopter un positionnement citoyen ;
- comprendre les enjeux sociétaux liés au respect de l'égalité républicaine entre hommes et femmes.

Ces différentes approches permettent d'évaluer la posture du candidat au regard de la transmission des valeurs et les principes de la République à l'école.

## **CONSIGNES GENERALES**

Le jury rappelle que l'utilisation du téléphone portable lors des épreuves n'est pas autorisée et ce pour qu'elle qu'en soit la raison. Pour cela, les candidats doivent se prémunir d'une calculatrice et d'une montre individuelle.

## **D) Conclusion**

La préparation au Concours CAPLP externe Génie civil option construction et réalisation des ouvrages doit être effective et la prestation ne peut être improvisée.

Le jury conseille aux futurs candidats de s'appuyer notamment sur le rapport de jury et de prendre connaissance des éléments relatifs aux ressources (liste non exhaustive) disponibles à partir des références ciaprès :

- http://www.devenirenseignant.gouv.fr/cid129232/sujets-rapports-des-jurys-caplp-2019.html
- le référentiel de compétences des métiers de l'éducation et du professorat (BOEN n°30 du 25 juillet 2013) ;
- $\checkmark$  les ressources du portail national des professionnels de l'éducation Éduscol.